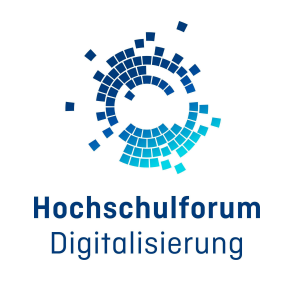

# **Linksammlung der Arbeitsgruppe Digital Accessibility**

# **Zur Einführung:**

- "Digitale Barrierefreiheit im [Hochschulkontext"](https://hochschulforumdigitalisierung.de/sites/default/files/dateien/HFD_AP_66_Leitfaden_Digitale_Barrierefreiheit.pdf): Leitfaden der Arbeitsgruppe Digital Accessibility, erschienen im November 2022.
- ["Barrierefreie](https://hochschulforumdigitalisierung.de/de/blog/barrierefreie-dokumente-markdown-latex-pdf) Dokumente mit Markdown, LaTeX und PDF erstellen" (Dr. Björn Fisseler, Fernuniversität Hagen): Kurze Einordnung und Tipps, wie mithilfe von Markdown, LaTeX und PDF barrierefreie Dokumente erstellt werden können.
- "Software automatisiert auf [Barrierefreiheit](https://hochschulforumdigitalisierung.de/de/blog/barriere-software-checker) prüfen mit Marlems Barriere Software Checker": Der Entwickler Markus Lemcke erklärt die Funktionsweise und Anwendung seiner Software "Marlems Barriere Software Checker"

# **Anleitungen und Anwendungsbeispiele:**

Folgende Videos und Webseiten sind gute und praktische Anleitungen von unterschiedlichen Hochschulen und Organisationen, um die eigenen Dokumente barrierefrei zu gestalten:

## **Universität Leipzig**

Grundlagen digitaler Barrierefreiheit | 1/8 der Videoreihe »Digitale [Barrierefreiheit«](https://www.youtube.com/watch?v=3cZKZ-FQ6IE&list=PLsWqOySrtbVgTeKMGDp5hqWLEimgx8oWw&index=2) (mit DGS) (Dezember 2022): 8-teilige Videoreihe der Stabsstelle Chancengleichheit der Uni Leipzig

**Berliner Hochschule für Technik**

Barrierefreie [Lernmaterialien](https://www.bht-berlin.de/4520): Videotutorials und Linksammlung für die barrierefreie Lehre

**Landeszentrum für barrierefreie IT (LBIT), Hessen**

- Barrierefreiheit von Videos: [Checkliste](https://lbit.hessen.de/sites/lbit.hessen.de/files/2022-08/Checkliste%20Videos.pdf) (PDF), [Erklärungsvideo](https://lbit.hessen.de/video/videos-untertitel)
- Barrierefreie Webseiten mit HTML: [Checkliste](https://lbit.hessen.de/sites/lbit.hessen.de/files/2022-08/checkliste_fuer_html.pdf) (PDF), [Erklärungsvideo](https://lbit.hessen.de/video/videos-untertitel)
- Farben und Kontraste: [Checkliste](https://lbit.hessen.de/sites/lbit.hessen.de/files/2022-08/checkliste_kontraste_und_farben.pdf) (PDF), [Erklärungsvideo](https://lbit.hessen.de/video/kontraste-und-farben)
- Verlinkungen: [Checkliste](https://lbit.hessen.de/sites/lbit.hessen.de/files/2022-08/checkliste_links.pdf) (PDF), [Erklärungsvideo](https://lbit.hessen.de/video/verlinkungen)
- Seitentitel für Webseiten: [Checkliste](https://lbit.hessen.de/sites/lbit.hessen.de/files/2022-08/checkliste_seitentitel.pdf) (PDF), [Erklärungsvideo](https://lbit.hessen.de/video/seitentitel-fuer-webseiten)
- Checkliste für Tabellen: [Checkliste](https://lbit.hessen.de/sites/lbit.hessen.de/files/2022-08/checkliste_fuer_tabellen.pdf) (PDF), [Erklärungsvideo](https://lbit.hessen.de/video/tabellen)
- Überschriften: [Checkliste](https://lbit.hessen.de/sites/lbit.hessen.de/files/2022-08/checkliste_ueberschrift.pdf) (PDF), [Erklärungsvideo](https://lbit.hessen.de/video/ueberschriften)
- Barrierefreie Dokumente (Word und PDF): [Checkliste](https://lbit.hessen.de/sites/lbit.hessen.de/files/2022-08/checkliste_fuer_dokumente.pdf) (PDF), [Erklärungsvideo](https://lbit.hessen.de/video/dokumente)
- Barrierefreie Bilder und Grafiken: [Checkliste](https://lbit.hessen.de/sites/lbit.hessen.de/files/2022-08/checkliste_bilder_und_grafiken.pdf) (PDF), [Erklärungsvideo](https://lbit.hessen.de/video/bilder-und-grafiken)
- Erklärung zur Barrierefreiheit: [Checkliste](https://lbit.hessen.de/sites/lbit.hessen.de/files/2022-08/checkliste_erklaerung_zur_barrierefreiheit.pdf) (PDF), [Erklärungsvideo](https://lbit.hessen.de/video/erklaerung-zur-barrierefreiheit-0)

## **Universität Potsdam**

["Barrierefreie](https://www.youtube.com/playlist?list=PLI5fPE8N5j5zklmm1XYNF-cNzIdhySmm1) Lehre an der Universität Potsdam" (März 2022): 8-teilige Videoreihe der Universität Potsdam zur Erstellung verschiedener barrierefreier Medien

**Kompetenzzentrum Digitale Barrierefreiheit, Hochschule der Medien Stuttgart**

- [Barrierefreies](https://digitalisierung.hdm-stuttgart.de/barrierefreiheit/barrierefreies-word-erweiterte-checkliste-nach-en-301-549/) Word: Erweiterte Checkliste nach EN 301 549. Exakte Anforderungsliste für Worddokumente nach den gesetzlichen Anforderungen für öffentliche Stellen.
- [Barrierefreies](https://digitalisierung.hdm-stuttgart.de/barrierefreiheit/barrierefreies-powerpoint-erweiterte-checkliste-nach-en-301-549/) PowerPoint: Erweiterte Checkliste nach EN 301 549. Exakte Anforderungsliste für PowerPoint-Folien nach den gesetzlichen Anforderungen für öffentliche Stellen.
- Video: Apple VoiceOver [\(Screenreader\)](https://www.youtube.com/watch?v=75jv96fVGfg) Demonstration. Klaus Honold vom Kompetenzzentrum demonstriert, wie er VoiceOver für die Bearbeitung eines Word-Dokuments einsetzt.
- Video: Apple Zoom [\(Vergrößerung\)](https://www.youtube.com/watch?v=Y7rjQ8goMOI) Demonstration. Klaus Honold vom Kompetenzzentrum zeigt, wie er die Bildschirmvergrößerung in MacOS nutzt, um eine Webseite zu browsen.

## **Technische Universität Dresden**

Anleitungen zur Erstellung [barrierefreier](https://tu-dresden.de/tu-dresden/universitaetskultur/diversitaet-inklusion/inklusion/agsbs/dokumente) Dokumente in deutscher und englischer Sprache digital und gedruckt. Der Umgang mit den folgenden Programmen wird besprochen:

- Microsoft Word (Download: [de](https://tu-dresden.de/tu-dresden/ressourcen/dateien/arbeitsgruppe-studium-fuer-blinde-und-sehbehinderte/anleitungen-word-powerpoint/Word_DE_20210201.pdf) / [en](https://tu-dresden.de/tu-dresden/ressourcen/dateien/arbeitsgruppe-studium-fuer-blinde-und-sehbehinderte/anleitungen-word-powerpoint/Word_EN_20210201.pdf))
- Microsoft PowerPoint (Download: [de](https://tu-dresden.de/tu-dresden/ressourcen/dateien/arbeitsgruppe-studium-fuer-blinde-und-sehbehinderte/anleitungen-word-powerpoint/PowerPoint_DE_20210201.pdf) / [en\)](https://tu-dresden.de/tu-dresden/ressourcen/dateien/arbeitsgruppe-studium-fuer-blinde-und-sehbehinderte/anleitungen-word-powerpoint/PowerPoint_EN_20210201.pdf)
- Adobe InDesign (Download: [de](https://tu-dresden.de/tu-dresden/ressourcen/dateien/arbeitsgruppe-studium-fuer-blinde-und-sehbehinderte/anleitungen-word-powerpoint/InDesign_DE_20210128.pdf) / [en\)](https://tu-dresden.de/tu-dresden/ressourcen/dateien/arbeitsgruppe-studium-fuer-blinde-und-sehbehinderte/anleitungen-word-powerpoint/InDesign_EN_20210201.pdf)

#### **Goethe-Universität/THM / HessenHub (Netzwerk #DigiBar)**

- [#DigiBar](https://www.hessenhub.de/netzwerk-und-news/digitale-barrierefreiheit/): Über das Netzwerk #DigiBar und weitere News zum Thema Digitale Barrierefreiheit
- An Alle(s) [gedacht?:](https://www.hessenhub.de/netzwerk-und-news/digitale-barrierefreiheit/an-alles-gedacht/) Die "Kampagne Digitale Barrierefreiheit" befasst sich mit der Frage, wie Hochschulangehörige auf Barrieren in digitalen Medien aufmerksam gemacht werden können.
- "Digitale [Barrierefreiheit](https://publikationen.ub.uni-frankfurt.de/frontdoor/index/index/docId/62773) in der Bildung weiter denken. Innovative Impulse aus Praxis, Technik und Didaktik": Frei verfügbarer Sammelband, herausgegeben vom Netzwerk #DigiBar.
- Digi[Snack]Bar: [Mikro-Fortbildung](https://hochschulforumdigitalisierung.de/de/blog/digisnackbar-mikro-fortbildung-zu-digitaler-barrierefreiheit) zu digitaler Barrierefreiheit: Mikro-Fortbildungen rund um das Thema digitale Barrierefreiheit, in Zusammenarbeit mit dem Hochschulforum Digitalisierung.